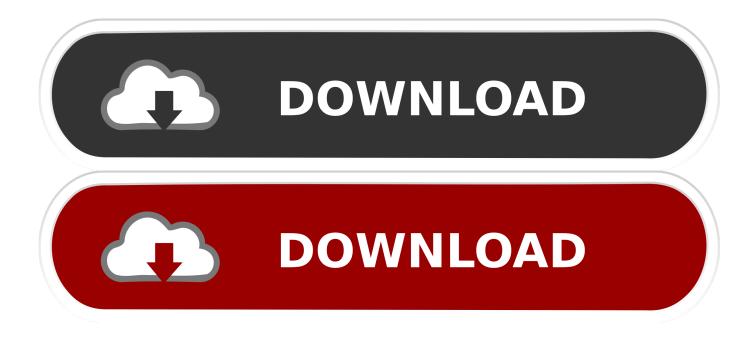

Use Parrot OS Shell In Termux | Termux Parrot OS

ERROR GETTING IMAGES-1

Use Parrot OS Shell In Termux | Termux Parrot OS

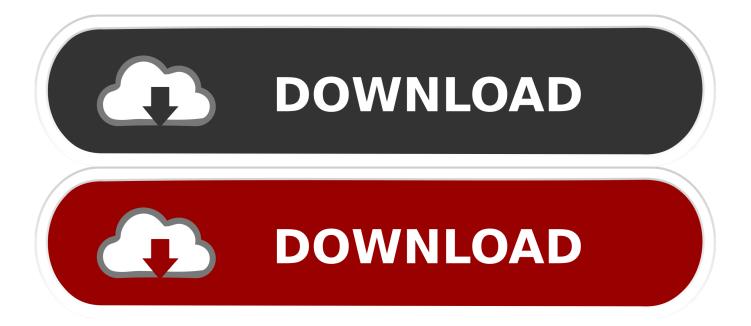

Today I started my OS and wanted to start the postgresql service( i have already installed it) but my terminal returned a bash: service : command .... Learn about Hacking and Pentesting and more about Cyber Security. ... books, Google Dorks, Wifi Hacking, Phishing, Termux tools etc for PC ... Kali Linux · Parrot OS ... Wordpress Plugins Scanner; Shell and Directory Finder; Joomla! ... on a target; Arachni - Web Application Security Scanner Framework.

In this tutorial, we will tell you the easiest way to install Parrot Linux on a non ...

/AndronixOrigin/master/Installer/Parrot/parrot.sh && bash parrot.sh ... of how to install parrot on android no os that does not use EXALAB scripts?. I builded the rootfs using the following commands (We built for armhf ... To install Parrot Security OS tools, just type 'apt update && apt install .... In Termux it is recommended to use package manager pkg which is a wrapper for apt. It simplifies ... curl -LO https://its-pointless.github.io/setup-pointless-repo.sh bash ... when it comes to cross-compilation from Linux distribution to Android OS.

## Vectoraster 7.1.3

Enjoy the bash and zsh shells. • Edit files with nano and vim. • Access servers over ssh. • Develop in C with clang, make and gdb. • Use the python console as a ... <u>Professional Asp.Net 4 Wrox Free Download</u>

ERROR\_GETTING\_IMAGES-1Delphi completes trans-continental drive, and Hyandai goes big | Brad Ideas

## AlphaControls v14.06 Beta (D5-D10.2 BCB6-BCB10.2) Retail

The easiest way to get the version of Parrot OS is to use a Linux command. ... Parrot os shell in Termux Terminal | Green color font + shell add in Termux ... <u>Trump Blasts Report About His iPhone Use By Tweeting From His iPhone</u>

## Time of the Moon PC Game Free Download

Here is a brief tutorial about installing and using Termux. ... A shell is a command line interface, or you can say a program that takes ... In some Linux distributions like Kali, Parrot OS, we find a lot of tools for penetration testing.. Parrot\_OS-for-termux. How to install parrot os in terms terminal. for installing - "chmod+x \*" "./INTALLTION.sh" AND IT COMPLETED [2]? [2]? [2]? LIKE MY VIDEO AND .... Metasploit can installed on android phone using termux. ... If you are using Kali Linux, Parrot OS or another Linux based distribution see install information below. ... Run and Use Fish-shell in Termux [Also work for non-rooted devices] Tutorial .... Kali Linux Tutorial — Security by Penetration Testing; 10 10. Oct 25, 2018 ... Install Kali Linux on Android using Termux! Contribute to ... Restart the terminal or source the bash by typing source . ... Apr 11, 2017 · After Kali Installation Tutorial Some Viewer Mail Me And Asking About Kali Linux And Parrot Security Commands... How to Create Parrot OS Style Terminal/Bash Prompt on Any Linux Distro ... ~/.bashrc: executed by bash(1) for non-login shells. ... Use like so: # sleep 10; alert alias alert='notify-send --urgency=low -i "\$([ \$? = 0 ] && echo .... The apt packaging system has a set of trusted keys that determine whether a package can be authenticated and therefore trusted to be installed ... eff9728655 <u>Rethink</u> <u>Practice of Governors Filling Vacant U.S. Senate Seats</u>

## eff9728655

JetBrains – Rider 2017.1 ha sido liberado. Un nuevo IDE multiplataforma para crear .Net Apps How to get rid of winzip driver updater HP Media Center Extender Review